## SAP ABAP table WRF V\_WAKHF {Generated Table for View}

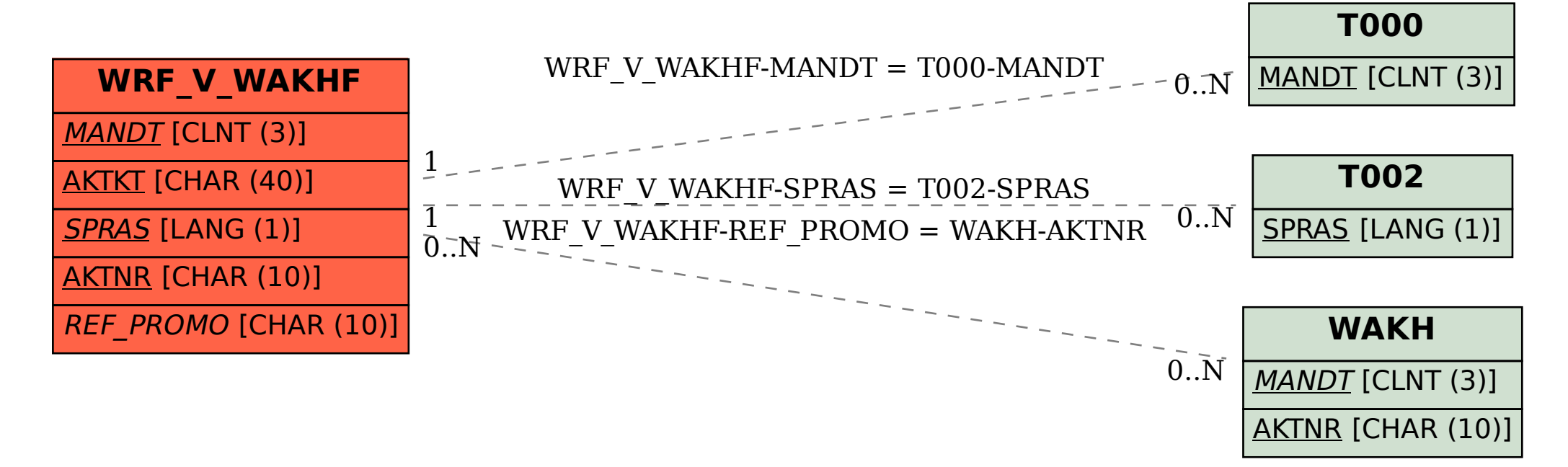